## Involving Interstate Shipments of Alcoholic Beverages in Internal Revenue or Customs Bond

 $\Box$  No activity to report (if box is checked, only need to complete section (a) to (e) and (f) to (i))

IMPORTANT - Please read the instructions on the reverse before completing this report.

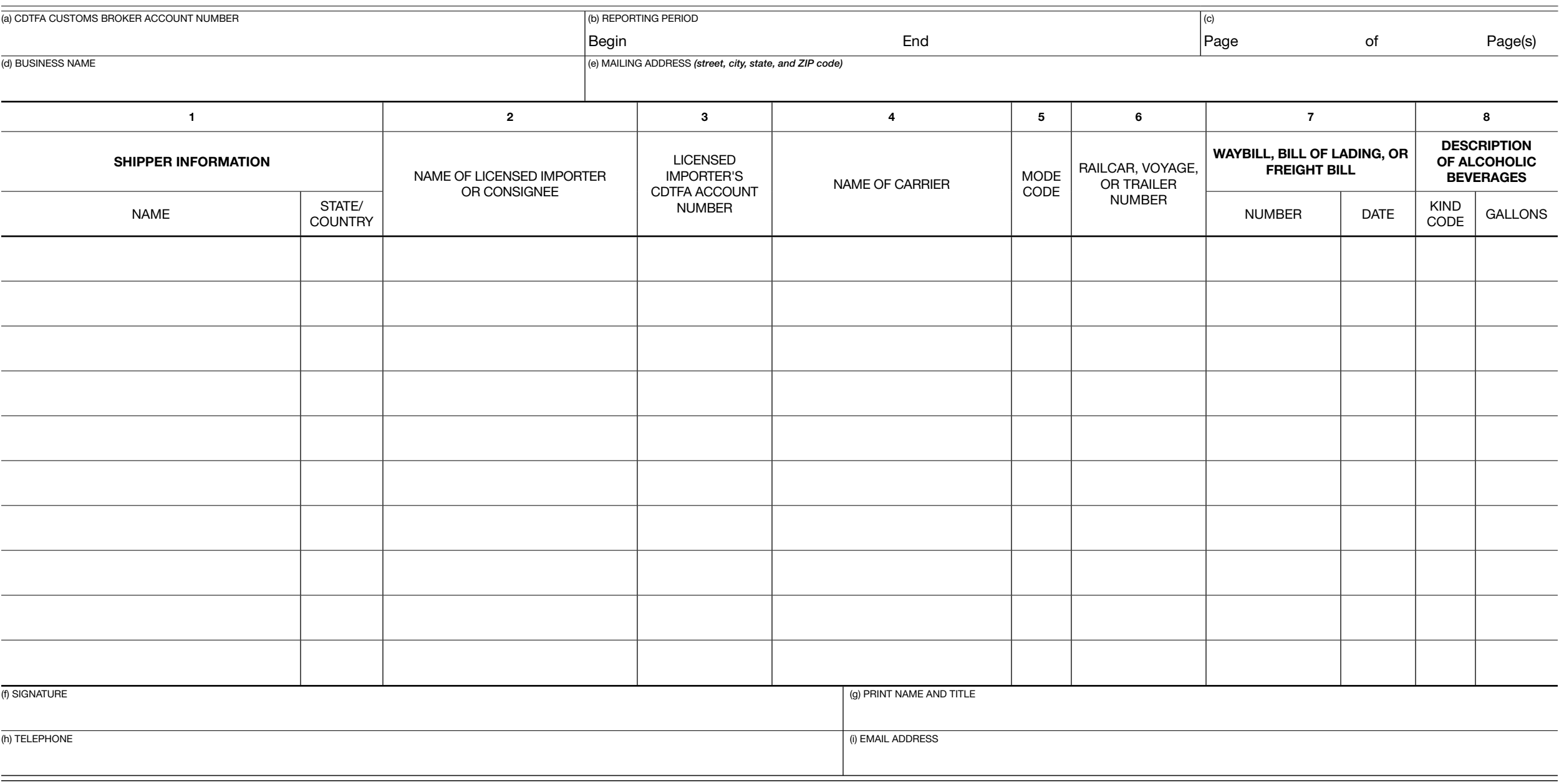

## **INSTRUCTIONS** CUSTOMS BROKER'S REPORT OF TRANSACTIONS

The report must be completed in full and filed on or before the 15th day of each month, and must show all transactions of alcoholic beverages into California during the preceding calendar month. A report must be fled even if there are no transactions to report.

## PREPARATION OF REPORT

To fle or upload your report online, go to *[www.cdtfa.ca.gov](http://www.cdtfa.ca.gov/)* and select *File a Return*. If necessary, you may mail the report to California Department of Tax and Fee Administration (CDTFA), P.O. Box 942879, Sacramento, CA 94279-6070.

For each page, complete (a) through (e) at the top of the report. Enter (a) your CDTFA Customs Broker account number; (b) the period begin date and end date; (c) the page number and the total pages; (d) your business name; and (e) your mailing address. Complete (f) through (i) at the bottom of the frst page by signing your name in (f); printing your name and title in (g); entering your telephone number in (h); and your email address in (i). If a multiple page report is filed, (f) through (i) need only be completed on page 1.

- **Column 1.** Enter the complete name of the shipper and the state or country in which the shipment originated. A list of valid postal codes is available on our website on [CDTFA-810-CTC](https://www.cdtfa.ca.gov/formspubs/cdtfa810ctc.pdf), *Postal Abbreviations Table*. Foreign Trade Zone: Enter the name of the person or firm in whose name the merchandise was stored in the zone and the zone from which it was released. (*example*: No. 3 — San Francisco). Column 2. If shipment is for *delivery or use in California*, enter name of licensed California importer. If shipment is for transshipment to a *point outside California*, or it is for domestic consumption but is for *delivery outside California* — enter name of consignee, destination, and name of common carrier transporting the shipment from California. (Copies of shipping documents must be retained for verification by representatives of the CDTFA). If shipment entered a *foreign trade zone*, enter name of person or firm for whom entered and the zone entered (*example*: No. 3 — San Francisco). Column 3. Enter the Licensed Importer's CDTFA account number. *Note*: Omit letters and dashes. Column 4. Enter name of Carrier transporting to California. Foreign Trade Zone - Leave column blank. Column 5. Enter the mode code for the shipment being reported in Column 6. Codes:  $R =$  Railcar,  $S =$  Ship, and  $J =$  Truck **Column 6.** If the shipment entered California via: Railcar — enter the railcar initials, followed by the railcar number (*example*: combine railcar initials WXYZ with railcar number  $45678 =$  WXYZ45678). **Voyage** — enter the voyage number. Trailer - enter the U.S. DOT Number assigned to the trailer. If the trailer does not have a U.S. DOT Number, enter the Motor Carrier Permit Number (CA Number) issued by the California Department of
- Column 7. Enter the waybill, bill of lading, or freight bill number and date. Foreign Trade Zone - enter Entry number and Release date.
- Column 8. Kind Code Enter the kind code of alcoholic beverage contained in the shipment. Please indicate one of the following codes:
	- $\bullet$  BER = Beer

Motor Vehicles.

- WNU = Wine not over 14 percent
- WNO = Wine over 14 percent
- WNS = Sparkling wine
- DSU = Spirits not over 100 proof
- DSO = Spirits over 100 proof

Gallons - enter the total gallons of alcoholic beverages contained in the shipment.